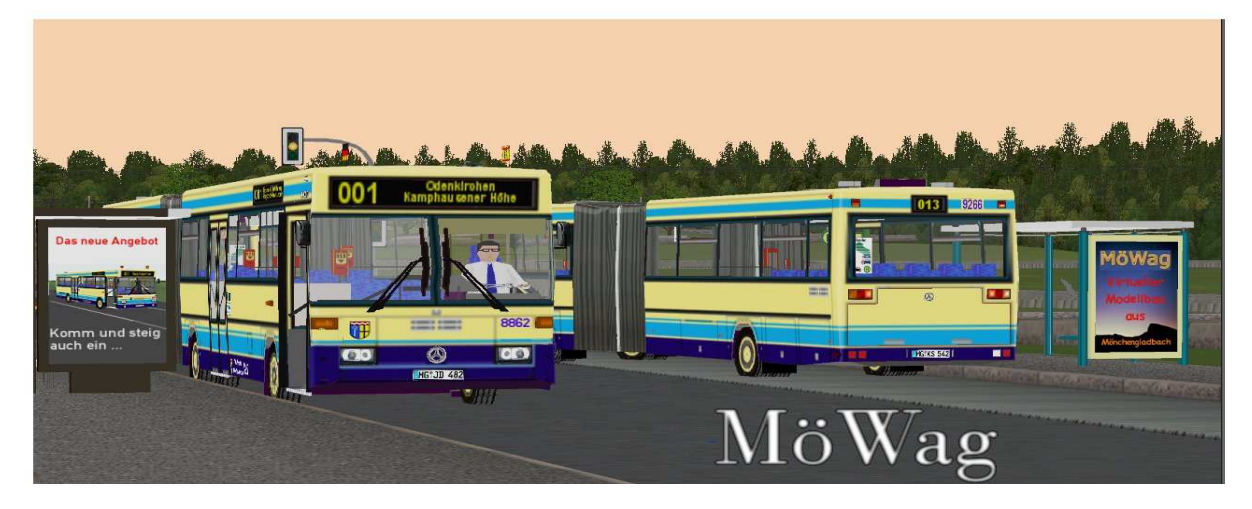

# **Lieber EEP - Kunde**

Sie erhalten mit diesem Modellsatz 39 Fahrzeugteile (18X Pro Version & 18X Standard & 3 XGelenk) als Qualitätsprodukt aus dem Hause "MöWAG" vom Konstrukteur AW1.

#### Fahrzeugteile :1. BUS引起时 **SALLEY**  in der Lackierung der Stadtwerke MönchengladbachWagen 8862.2. BUS in der Lackierung der Stadtwerke MönchengladbachWagen 9266 (Glastüren).**STEP 15** <u>STE 11</u> H 3. BUS**Required Print MIT!**  in der Lackierung der Berliner VerkehrsbetriebeWagen 2801.4. BUS in der Lackierung der Berliner VerkehrsbetriebeWagen 2802 (Glastüren). $\frac{1}{2}$ 5. BUS**ENTER Laping**  in der Lackierung MB Vorführwagen6. BUS in der Lackierung MB VorführwagenGlasflügeltüren.**SHETT! SHE REFERENCE**

#### Zusammenbauvarianten

# a) Gelenkbus MB405G : **(HIER ALS <sup>B</sup>EISPIEL AM PRO6 ANGEWENDET)**

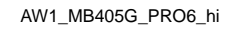

i AW1\_MB405G\_Gelenk56 AW1\_MB405G\_PRO6\_vo

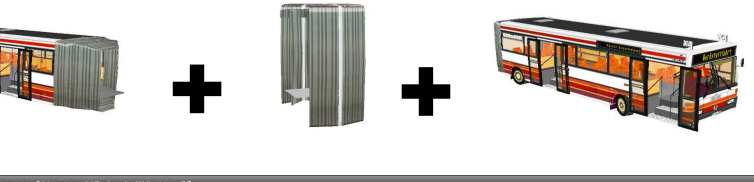

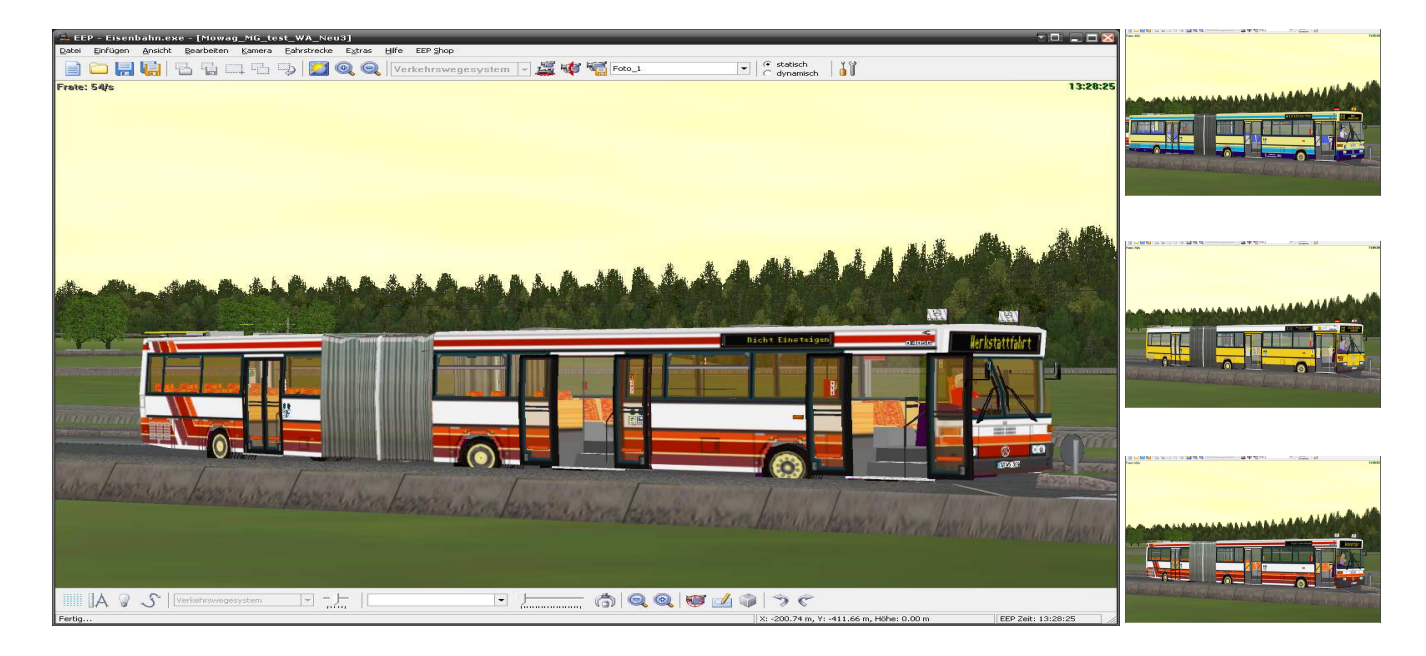

# b) Groß-Gelenkbus MB405GG :**(HIER ALS <sup>B</sup>EISPIEL AM PRO6 ANGEWENDET)**

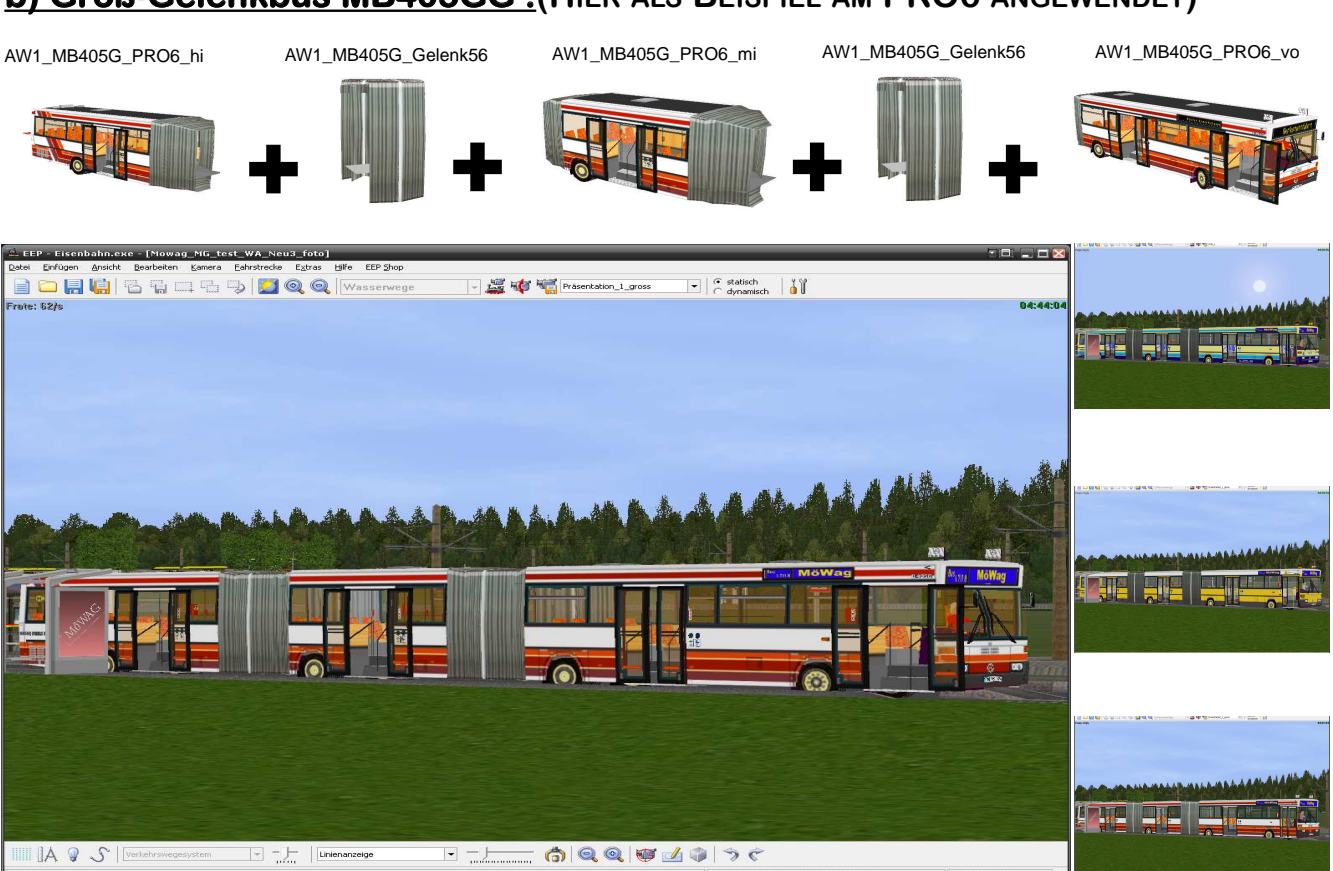

#### Zusammensetzen eines Gelenkbusses

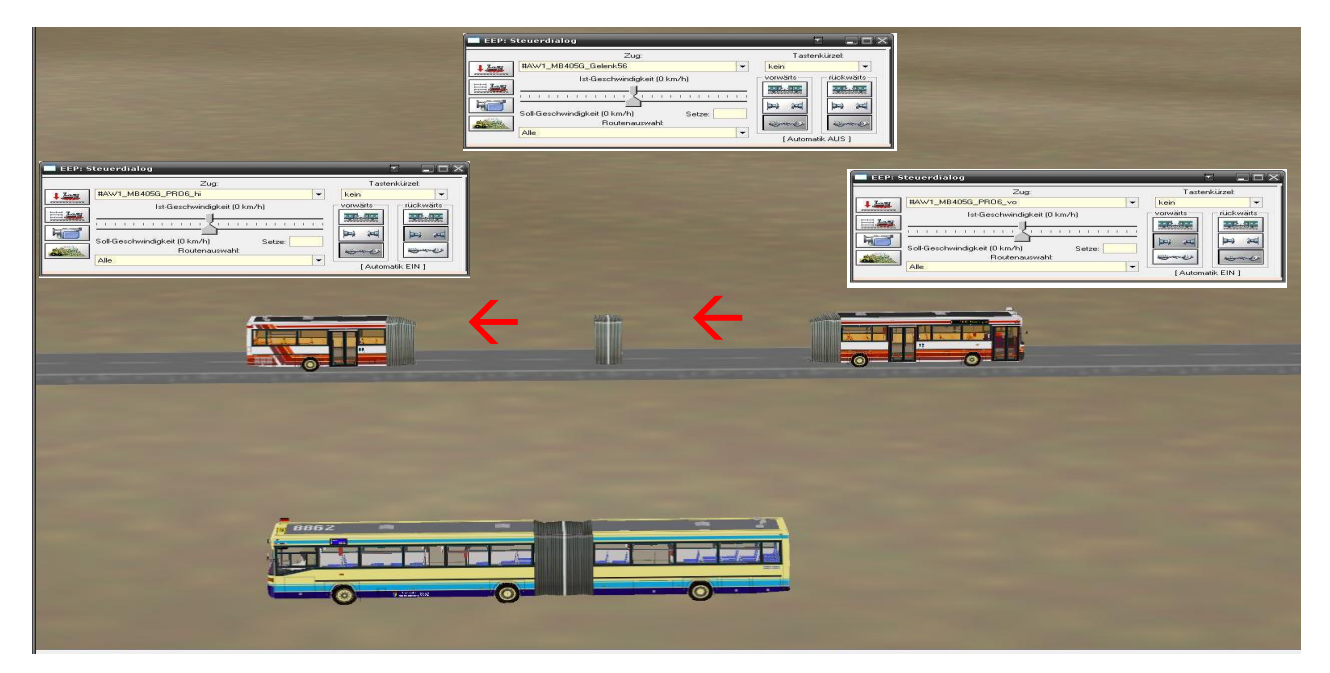

**Für das reine Aufsetzen eines Rollmaterials auf den Fahrweg "Straße" verweise ich auf die INFORMA-TION bzw. Handbuch der jeweiligen EEP Version. Gleichsam für das Abspeichern eines erstellen Zuges. Bevor Sie nun das Rollmaterial zu einem ZUG zusammenstellen, bitte die einzelnenKuplungseigenschaften der einzelnen Rollis wie oben beschrieben einstellen.**

## Modellvariante

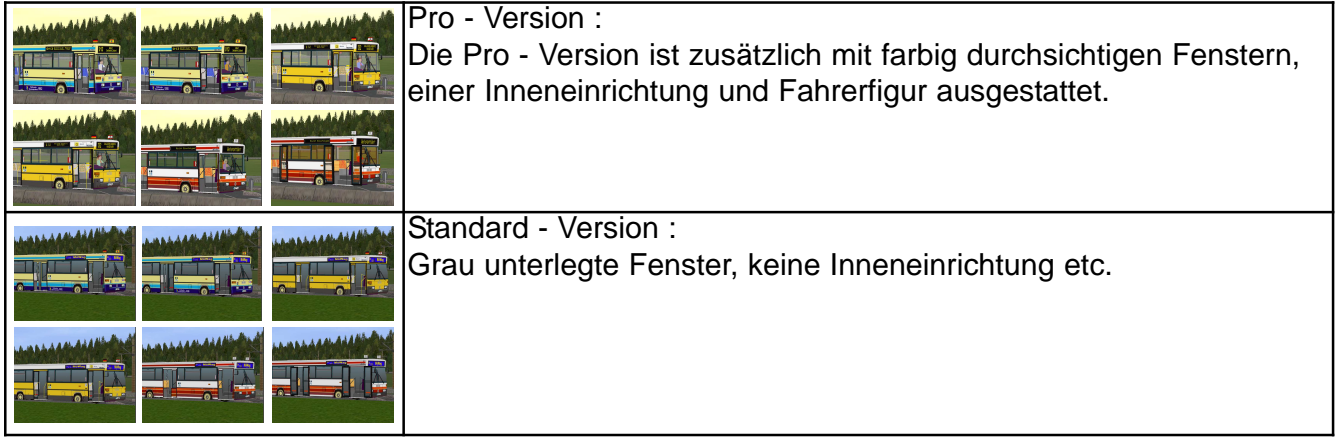

## Einknickwinckel

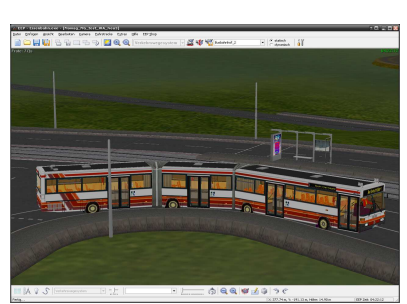

Dieses Rollmaterial wurde ausschließlich für die Simulation EEPProf., ab Version 2.43 und später, erstellt. Somit auch nur fürderen Fahrwege.

**Bei allen mitgelieferten Gelenken handelt es sich um "Intelligente Gelenke", die bei einer Kurvenfahrt mitdenken. Ich weise aber jetzt schon darauf hin, es handelt sich hier nicht "EEP-Gummi" sondern immer nochstarre Gebilde bzw. Rollmaterial, das sich bei zu kleinen Radien gerneineinander verschlingt.** 

Naturgemäß gibt es auch hier ein Maß ab dem das Gelenkabreist. ☺

#### **Virtueller Modellbau aus Mönchengladbach**

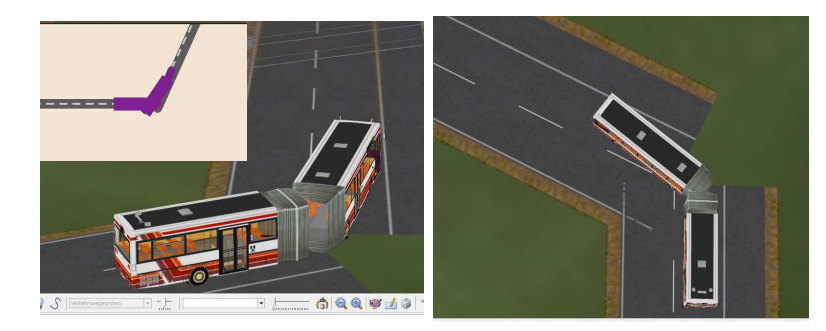

Damit Ihnen im täglichen Betrieb solche Szenen erspart blieben, hierein paar Maße

Das Beispiel hier wurde ohne jeglicheKURVE gebaut.

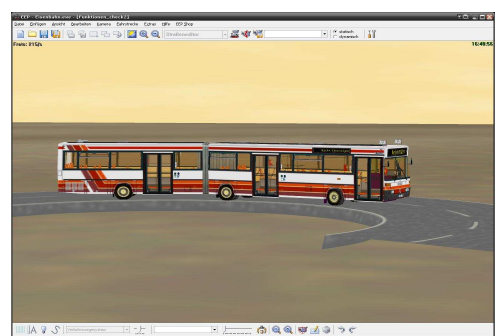

**Winkel nach rechts**

Der minimale RADIUS ist **-12,50 m**.

Es geht auch noch kleiner , allerdings dann auf eigeneGefahr ☺

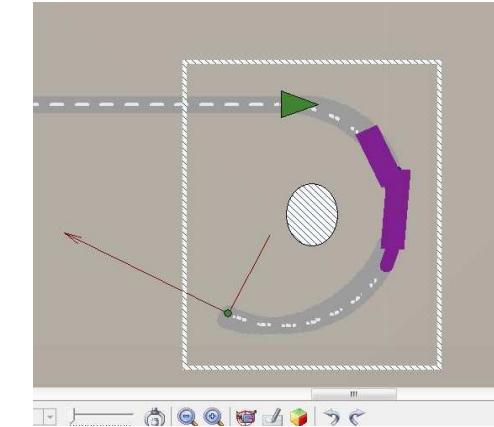

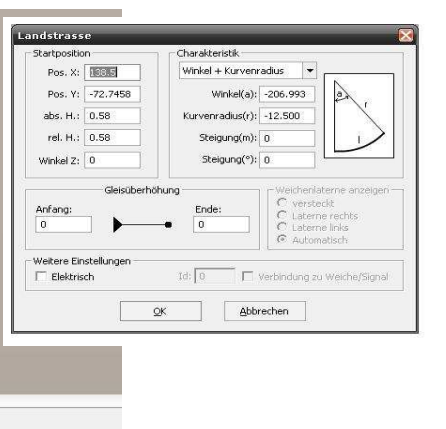

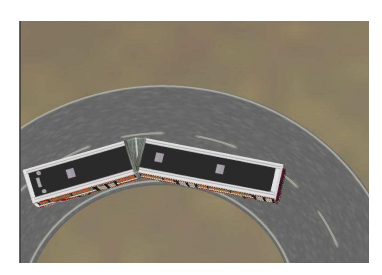

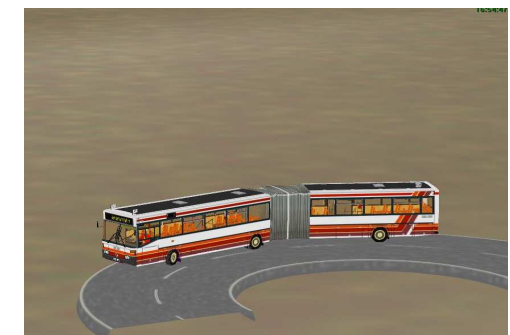

#### **Winkel nach links**

Der minimale Radius ist **10,50 m**.

Es geht auch noch kleiner , allerdings dann auf eigeneGefahr ☺

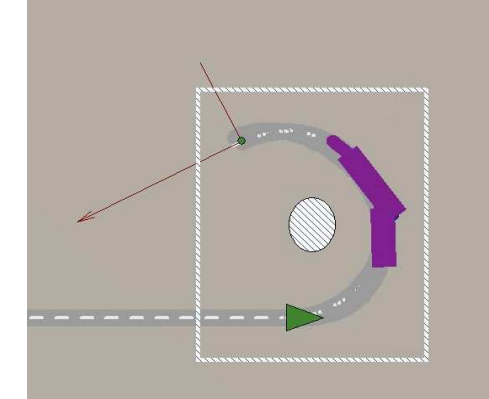

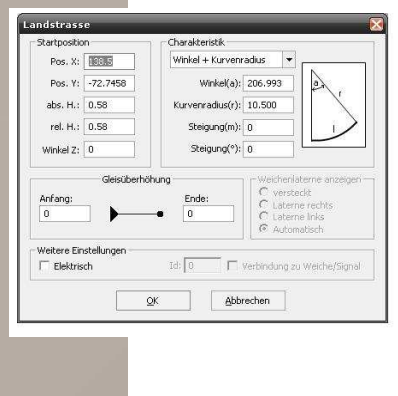

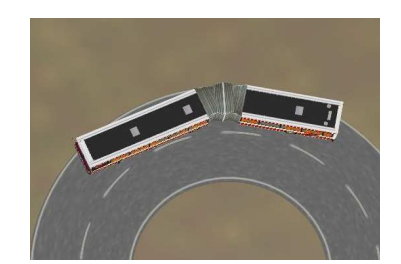

#### Bewegungsachsen :

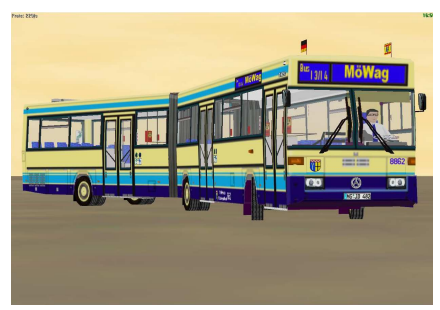

Alle Fahrzeugteile besitzen bewegliche Räder und Lenkung, Türen vorne undhinten, die geöffnet werden können, eine Motorhaube, die sich auch öffnen läßt, eine Lienenanzeige, die 4 x verstellbar ist. Fahnen, die versenkbar sindund einen Auspuff, der wahlweise unten oder oben angebracht werden kann.

Alle diese Bewegungsachsen lassen sich, wie gewohnt, per

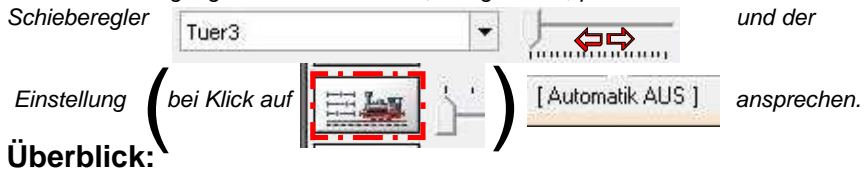

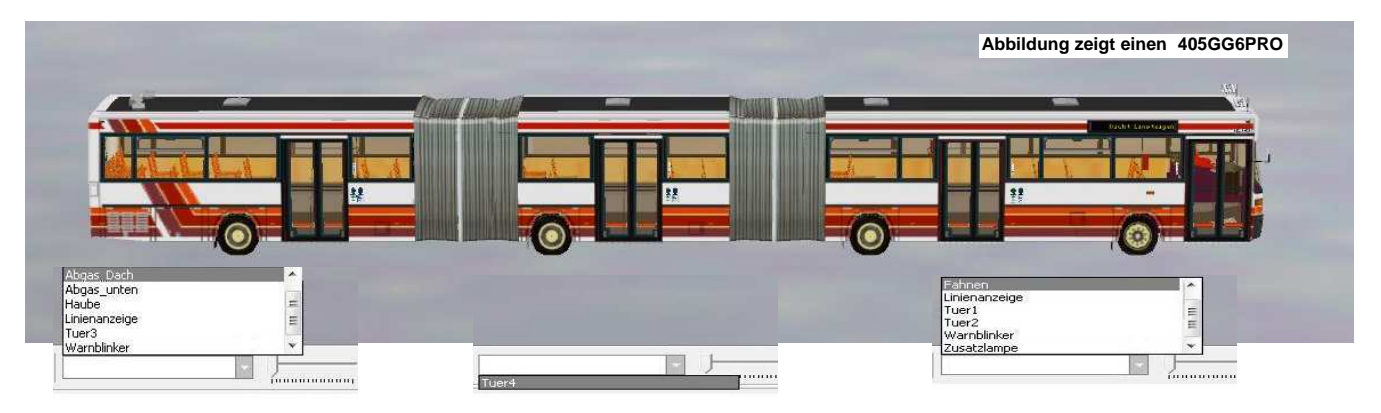

### Vorderwagen

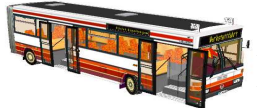

Als Beispiel hier wurde der AW1\_MB405G\_PRO6\_vo gewählt. Alle anderen Vorderteile haben die gleichen Bewegungsachsen und Funktionen.Die Beleuchtungsachsen (Warnblinker und Zusatzlampe) werden später beschrieben.

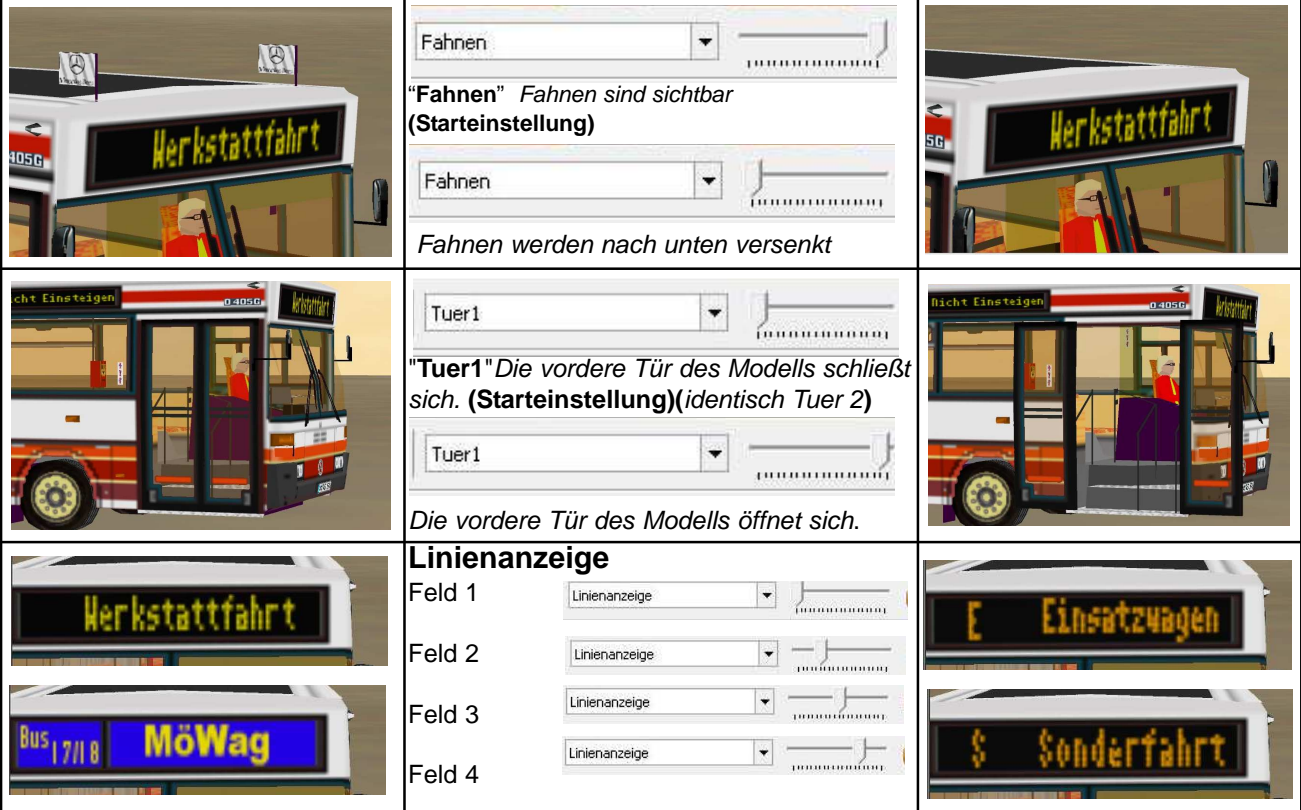

#### Mittelwagen

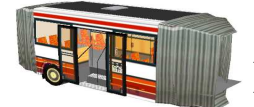

Als Beispiel hier wurde der AW1\_MB405G\_PRO6\_mi gewählt. Alle anderen Mittelteile haben die gleichen Bewegungsachsen und Funktionen.

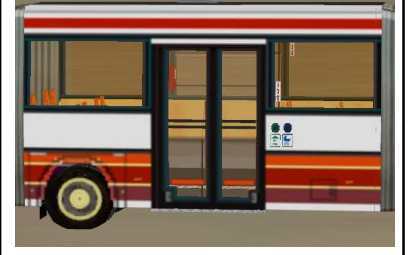

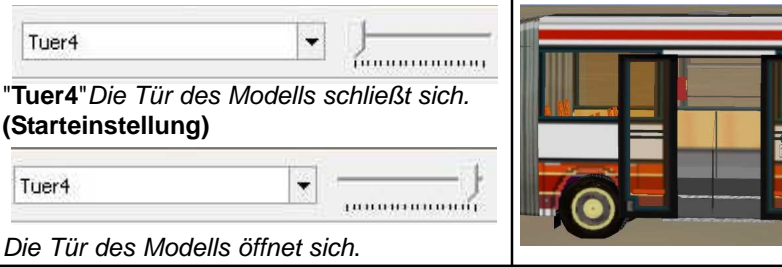

## Hinterwagen

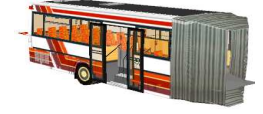

Als Beispiel hier wurde der AW1\_MB405G\_PRO6\_hi gewählt. Alle anderen Hinterteile haben die gleichen Bewegungsachsen und Funktionen.Die Beleuchtungsachse (Warnblinker) wird später beschrieben.

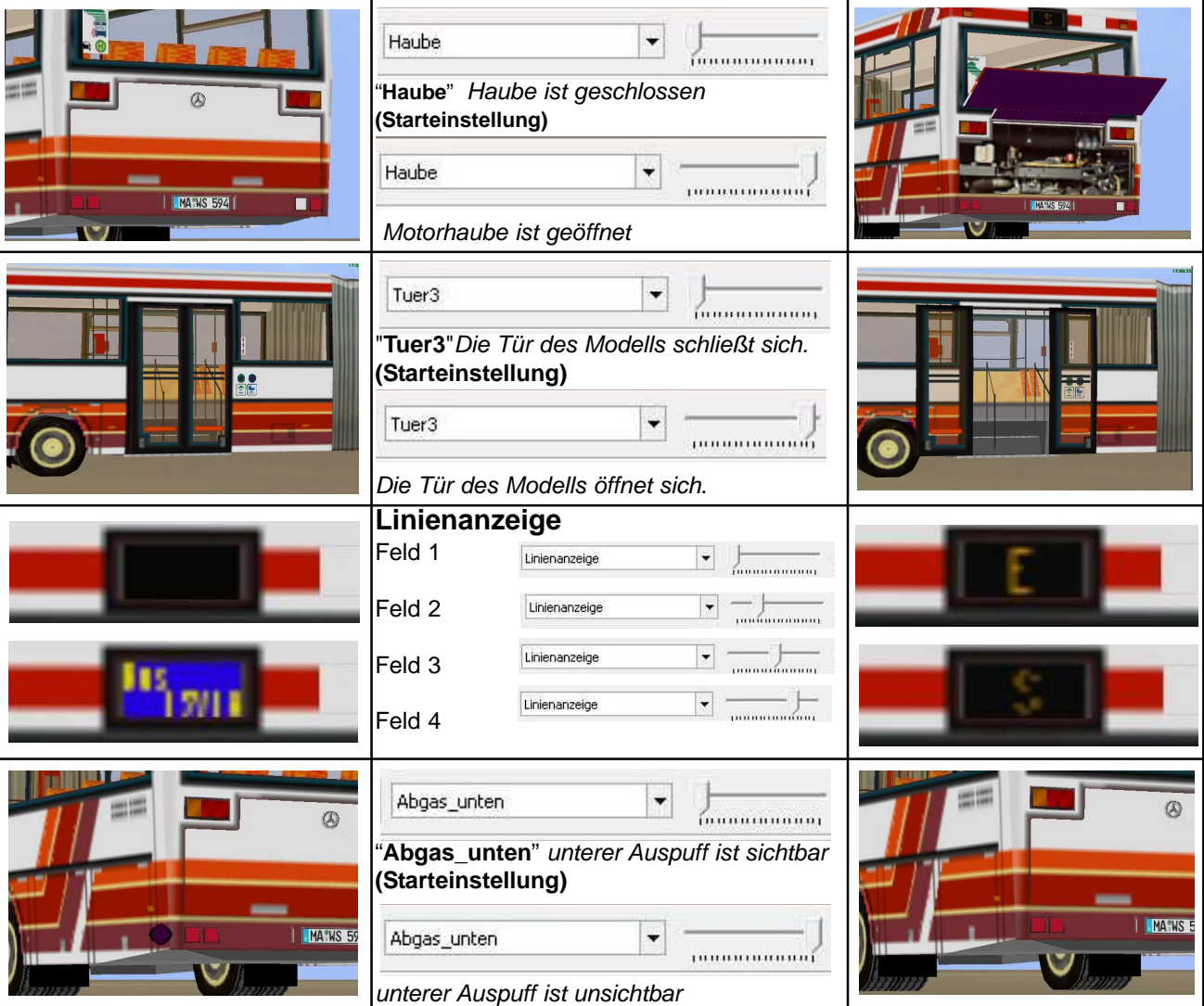

#### Vortsetzung Hinterwagen

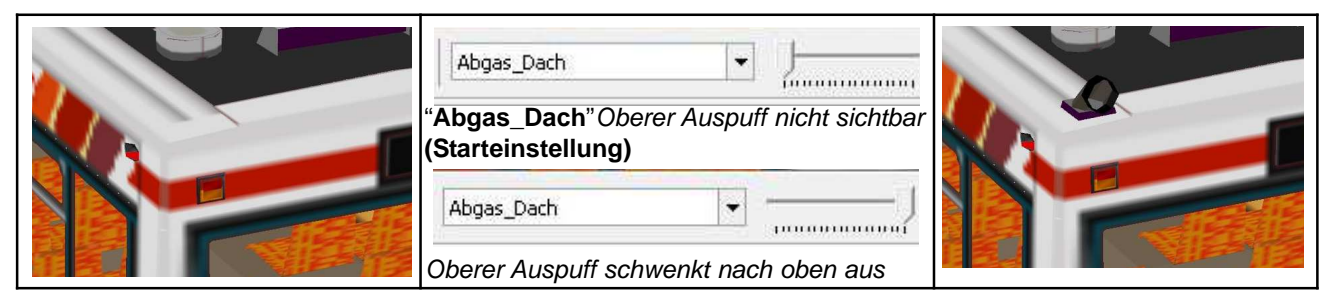

Ab **EEP 5.0** können alle Bewegungsachsen, die anwählbar sind, auch **mit Kontaktpunkten**, die zum Beispiel bei der Einfahrt in eine Haltestelle plaziert werden, angesteuert werden

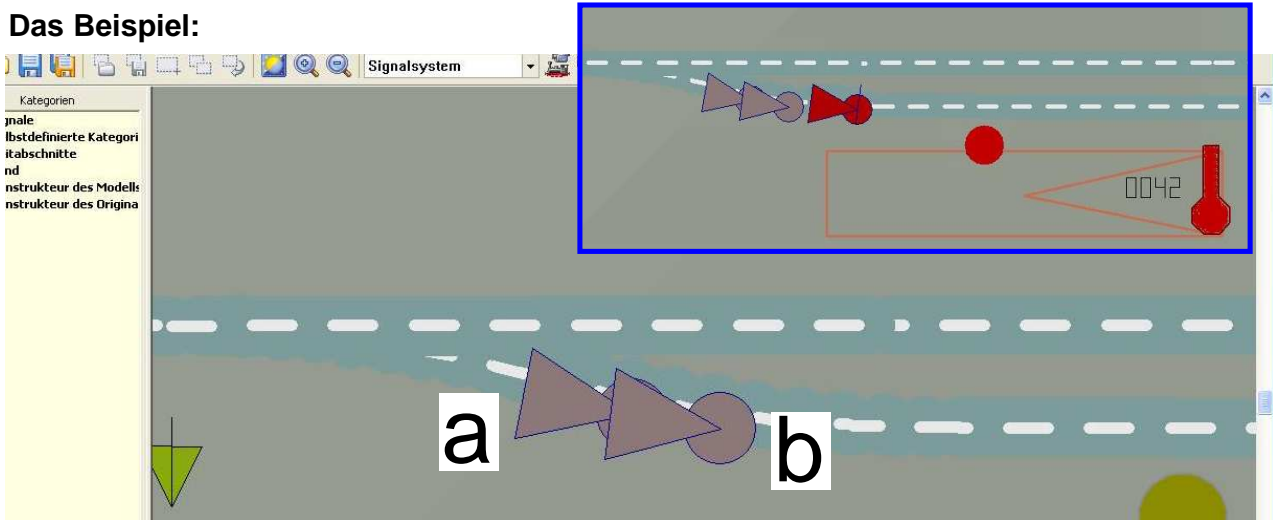

Hier ein Auszug aus einer Anlage (ab EPP 5.0).

Wir sehen einen Fahrweg "Straße", und eine Einfahrt in die Haltestelle.Die beiden grauen Kontaktpunkte[a][b] steuern das Öffnen und Schließen der **Türe1**. Für jede weitere Türe sind ebenfalls 2 Kontakte hier, vor dem Vorsignal, zu setzen. Dieser ist "rechts"als gelber Punkt zu sehen.

Hierzu, [blauer Kasten], gesellt sich dann noch der Kontaktpunkt für das STOP - Signal, oft als Typ "Unsichtbares Signal" gewählt.

Jedem selbst überlassen bleibt, hier noch ein Weichenumschalt - Kontaktpunkt zu setzen, um nachfolgende Busse vom Einfahrenin den Haltestellenbereich ab zu halten.

dought file Fabry

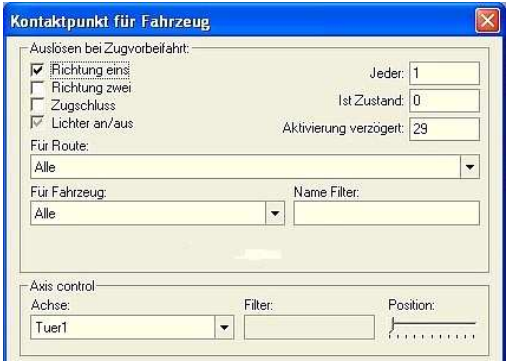

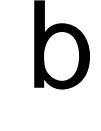

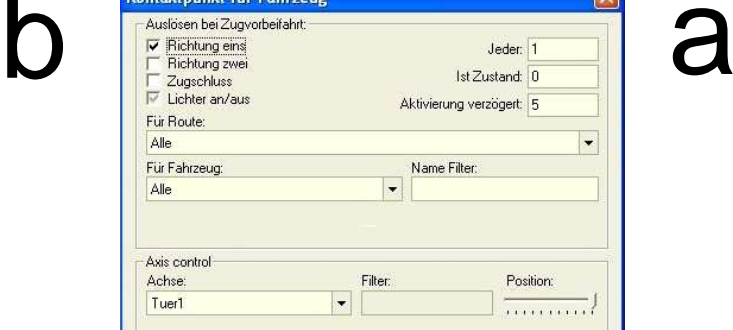

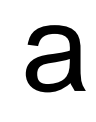

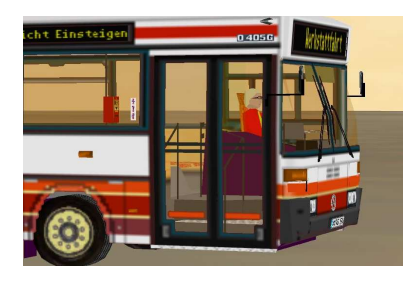

Hier ist die Position derAchse "**Tuer1**" ganz nach links geschobenworden.

Die vordere Tür des Modells schließt sichwieder nach 29 Einheiten (EEP-Zeit)Verzögerung.

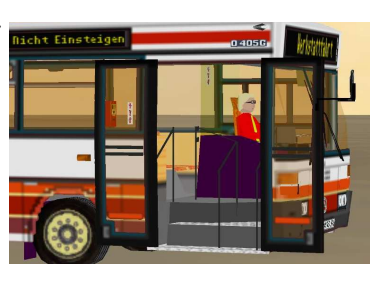

Hier ist die Position der Achse "**Tuer1**" ganz nachrechts geschoben worden.

Die vordere Tür des Modells öffnet sich mit 5Einheiten (EEP-Zeit)Verzögerung.

### Beleuchtung :

Alle Fahrzeuge besitzen eine vollständige Beleuchtung die ab EEP 3 aktiv ist. Fährt das Fahrzeug rückwärts, gibt es auch einen Rückfahrscheinwerfer.

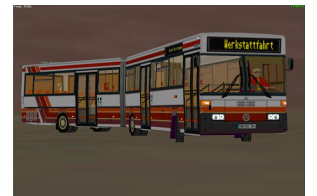

#### **Überblick:**

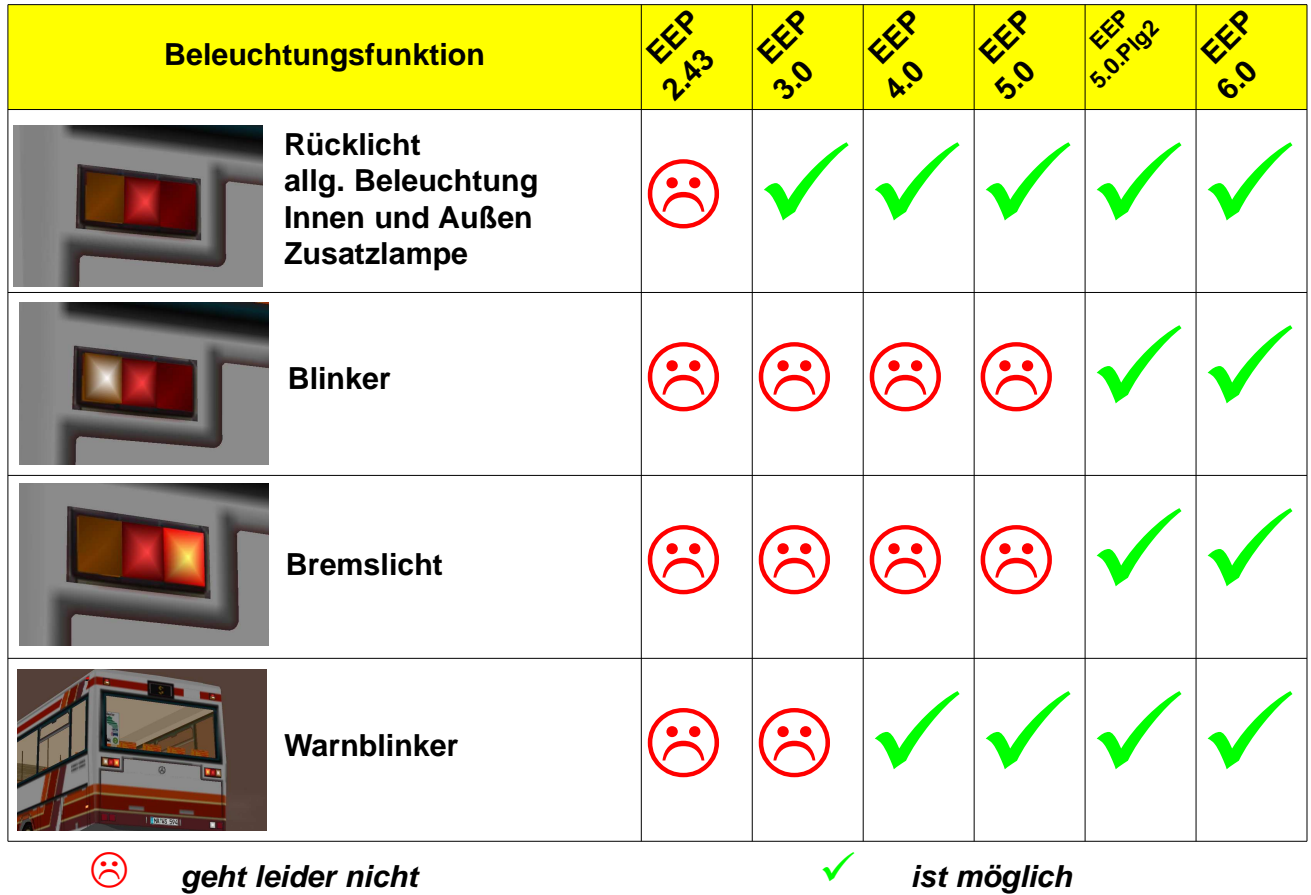

 $\heartsuit$ 

**Beleuchtungsachsen** die am Modell ausgewählt werden können.

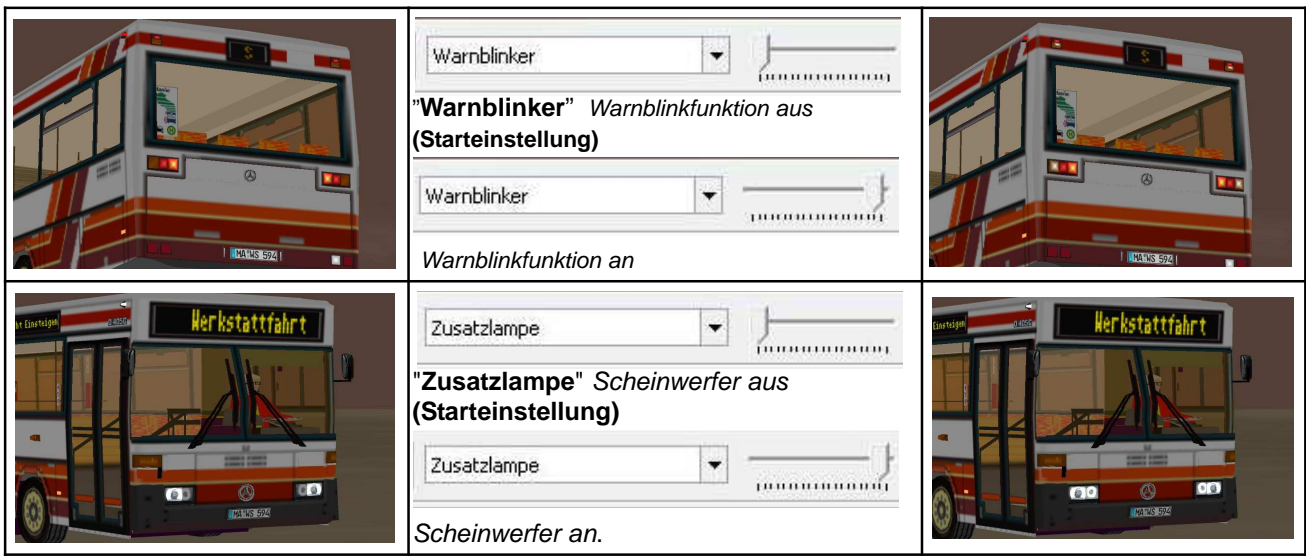

#### MöWAG

#### Installationshinweis :

Bei diesem Modellsatz erhalten Sie die Möglichkeit, wahlweise die Modelle mit neuer Soundzuweisung oder mitEEP Standard Geräuschen zu installieren.

## **Modelle mit neuer Soundzuweisung: (Nur Möglich ab EEP 5.0 mit Plug IN 1 oder höher)**

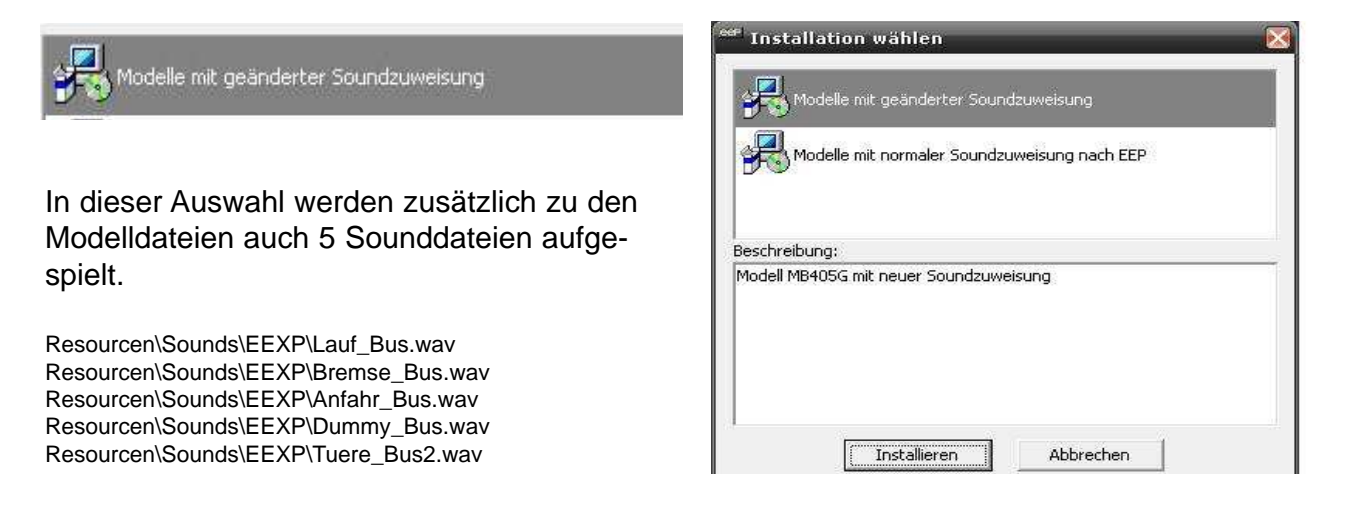

# **Modelle mit EEP Soundzuweisung: (Standard)**

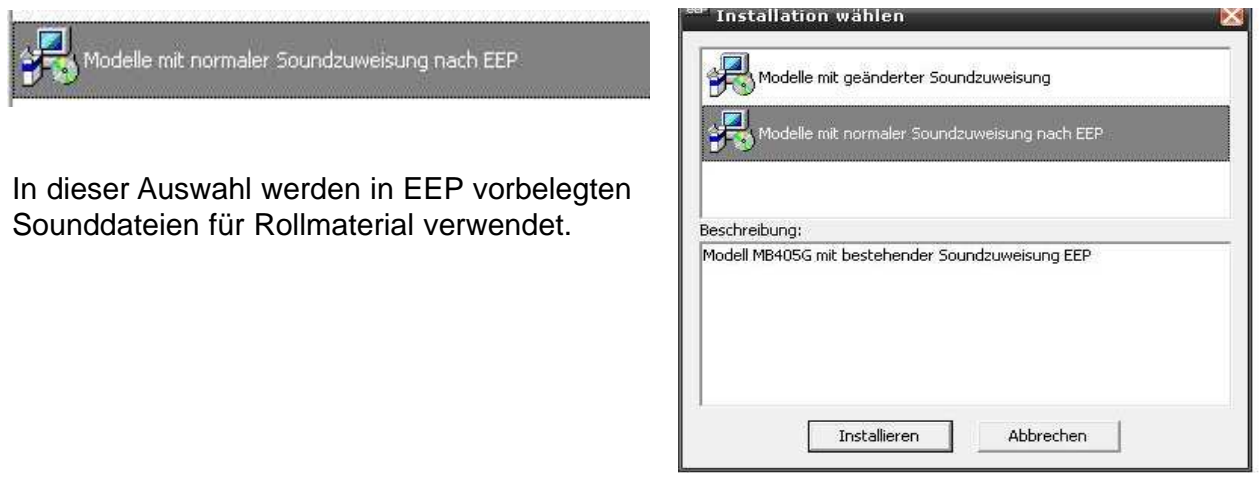

#### MöWAG

Und nun viel Spaß und Freude an ihren neu erworbenen Modellen MB 405G / 405GG.Fragen und Anregungen bitte unter moewag@programmservice.de.

Es grüßt Sie Alle MöWAG AW1 alias  $\mathscr{A}$ lfons Wikowski.

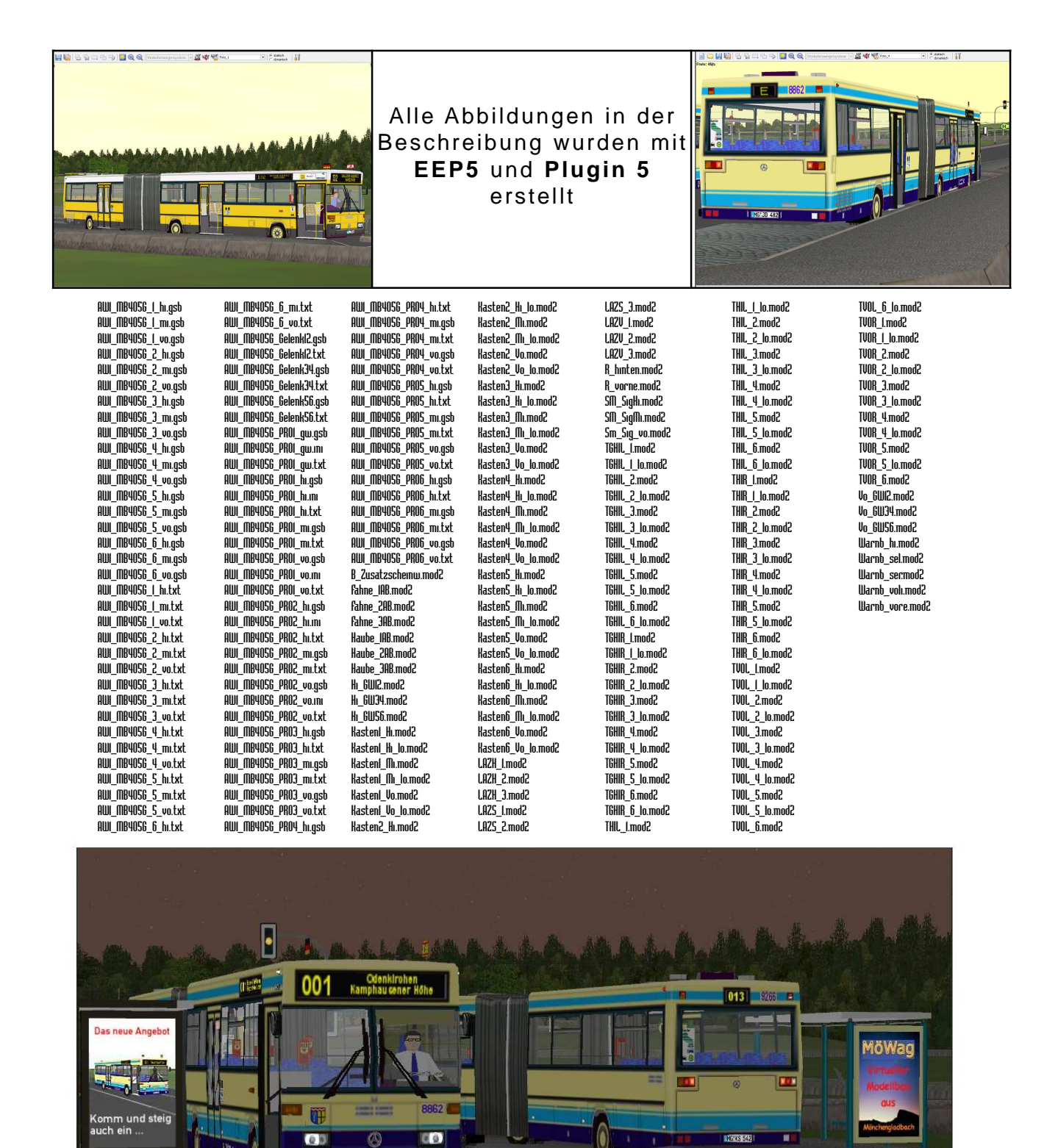

71.5 JU 482